訓練コース番号:5-05-46-002-11-0022

ハロートレーニング

(求職者支援訓練) フランス エコース

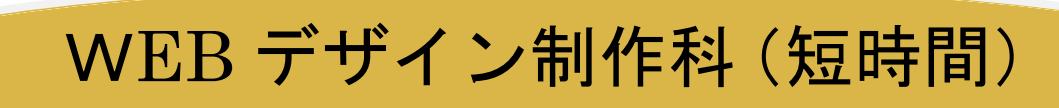

(訓練実施施設名) ヒューマンアカデミー鹿児島校

l,

(訓練実施場所) 〒892-0847 鹿児島市西千石町17-3 太陽生命鹿児島第 2 ビル1階 (℡)099-225-8848 担当 矢野

(訓練期 間) 令和5年 7月20日から 令和5年11月18日まで (18時00分~20時50分。原則土日祝日等は休校ですが、 一部土曜日に訓練を実施します。)

(受講料 等) 無料(ただし、教科書代15,007円(税込) 自己負担です) Ï ※駐車場・駐輪場はありません。公共交通機関をご利用願います。

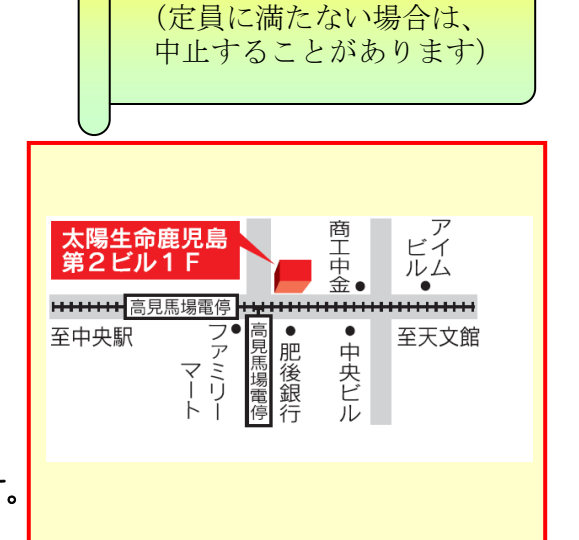

定員12名

 基本的なパソコン操作ができれば、デザインソフト未経験者でも大丈夫です。器用不器用や絵心なども問いません。 「WEBデザインスキルを身に着けて仕事に繋げたい」という強いお気持ちだけで大丈夫です。

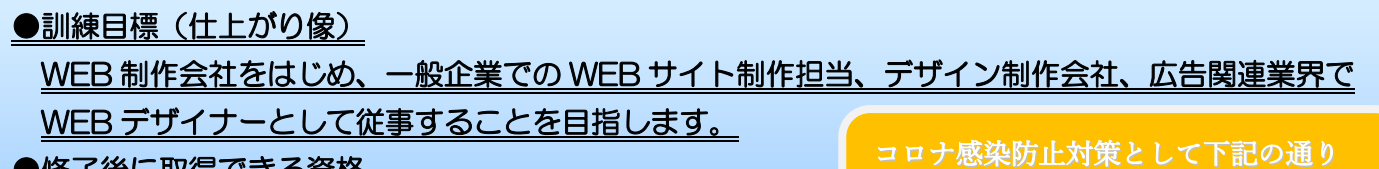

●修了後に取得できる資格

Web クリエイター能力認定試験エキスパート「任意受験」

●訓練内容 WEBサイト制作に必要な知識・技術を身に付ける

・消毒剤設置・こまめな換気 ・マスク着用は個人の判断に任せます

取り組んでます。

Ī

訓練対象者の条件 パソコンの基本操作ができる方、訓練期間や訓練時間に配慮が必要な方。 ・共有部分の定期的な消毒

- 募集期間 令和5年5月26日から令和5年6月27日まで
- 選 考 日 令和5年7月4日(火) ※開始時刻は個別に連絡いたします。
	- <選考会場> ヒューマンアカデミー鹿児島校(訓練実施場所)
	- <持参する物>筆記用具 <選考方法> 面接(15分程度)

結果通知日令和5年7月7日(金)に文書を訓練施設から応募者へ発送します。 (合格者は諸手続きのため、速やかにハローワークへお越し下さい。)

応募手続 受講申込書(写真<3㎝×4㎝>を貼付)を持参または郵送。 (持参→最終日の6月27日17時までに必着、郵送→6月27日必着)

<提出先>ヒューマンアカデミー鹿児島校

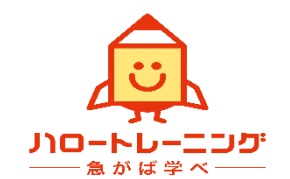

(〒892-0847 鹿児島市西千石町17番3号 太陽生命鹿児島第 2 ビル1階) 詳細は最寄りのハローワークまでお問い合わせください。

## 訓練カリキュラム

訓練実施機関名: ヒューマンアカデミー株式会社

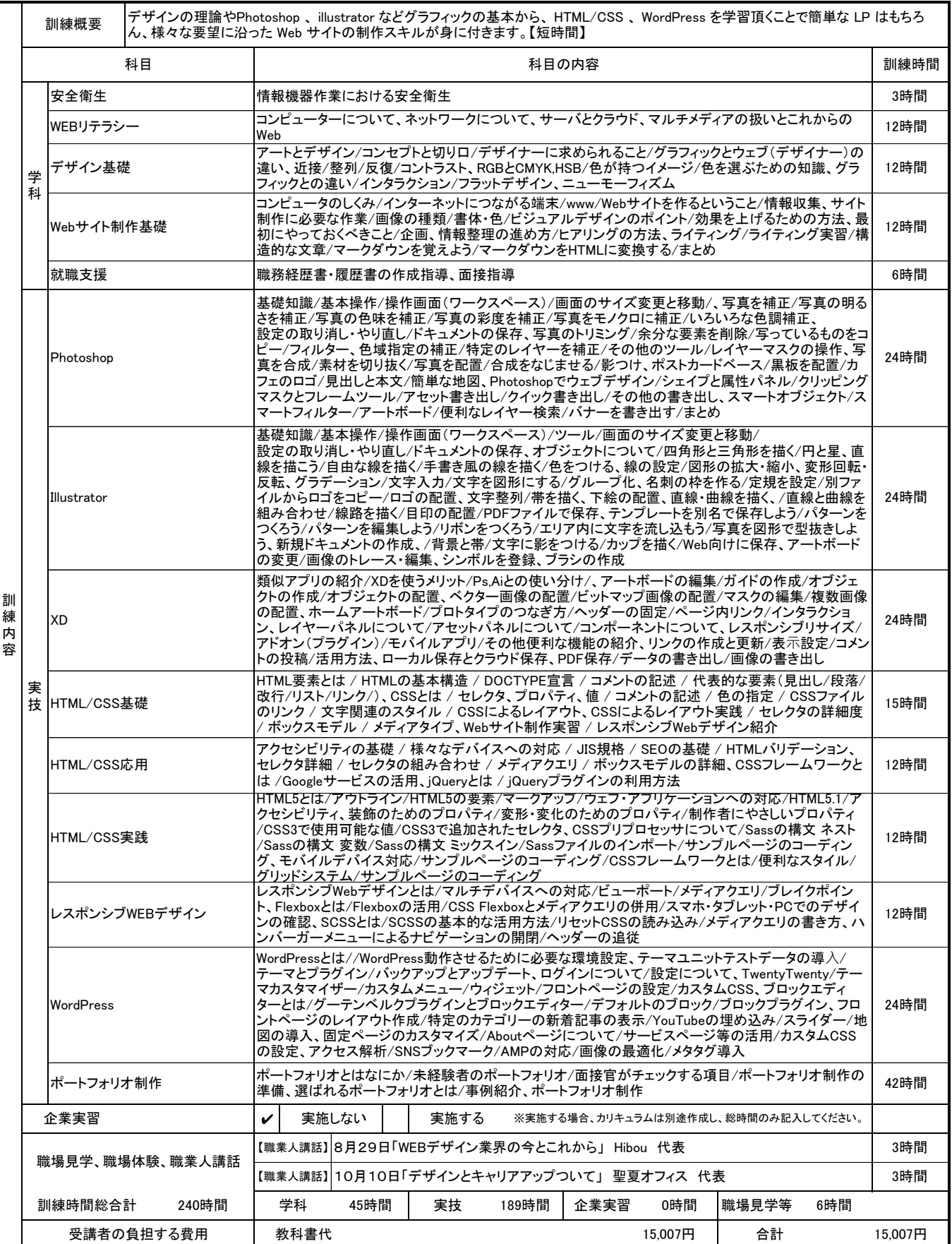